### The University of the State of New York REGENTS HIGH SCHOOL EXAMINATION

# **INTEGRATED ALGEBRA**

**Tuesday,** January 22, 2013 — 9:15 a.m.

# SAMPLE RESPONSE SET

### **Table of Contents**

| Practice Papers—Question 312   |
|--------------------------------|
| Practice Papers—Question 32    |
| Practice Papers—Question 3315  |
| Practice Papers—Question 3421  |
| Practice Papers—Question 35 30 |
| Practice Papers—Question 36    |
| Practice Papers—Question 3745  |
| Practice Papers—Question 3855  |
| Practice Papers—Question 39 64 |
|                                |

Revisions have been made to pages 5, 6, 26, 29, and 46. Please print and replace these pages.

Thank you for your cooperation.

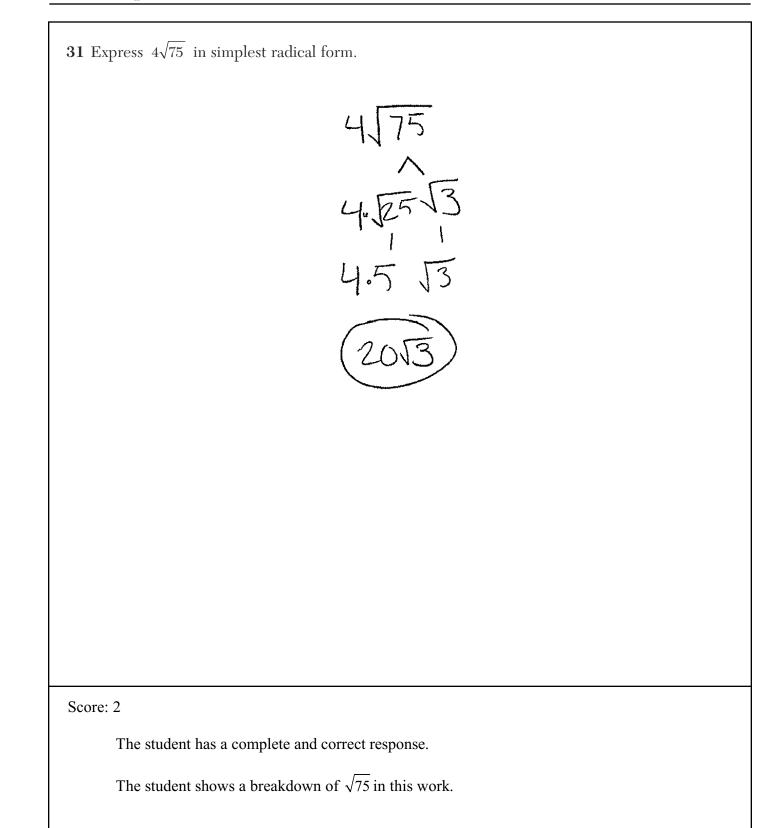

**31** Express  $4\sqrt{75}$  in simplest radical form.

4 JES J3 2013

Score: 2

The student has a complete and correct response.

It is not necessary for the student to show that  $\sqrt{25} = 5$ .

**31** Express  $4\sqrt{75}$  in simplest radical form. 4.55 ^ 253 ^ 55 4.5 15 13 Score: 1 The student makes one conceptual error by writing  $\sqrt{25}$  as  $5\sqrt{5}$ .

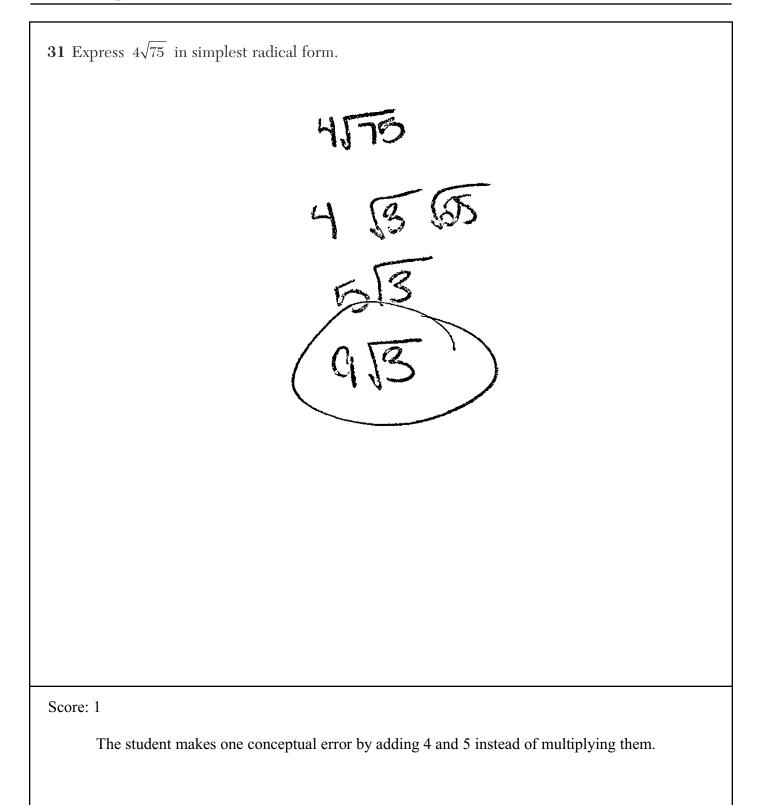

**31** Express  $4\sqrt{75}$  in simplest radical form.

Score: 0

The student makes two conceptual errors by writing  $\sqrt{3} = 3$  and  $\sqrt{25} = \sqrt{5}$ .

Integrated Algebra – Jan. '13

**31** Express  $4\sqrt{75}$  in simplest radical form.

Score: 0

The student writes the answer as a decimal.

**32** Factor completely:  $5x^3 - 20x^2 - 60x$  $X(5x^{2}-20x-60)$   $5x(x^{2}-4x-12)$  5x(x-6)(x+2)Score: 2 The student has a complete and correct response.

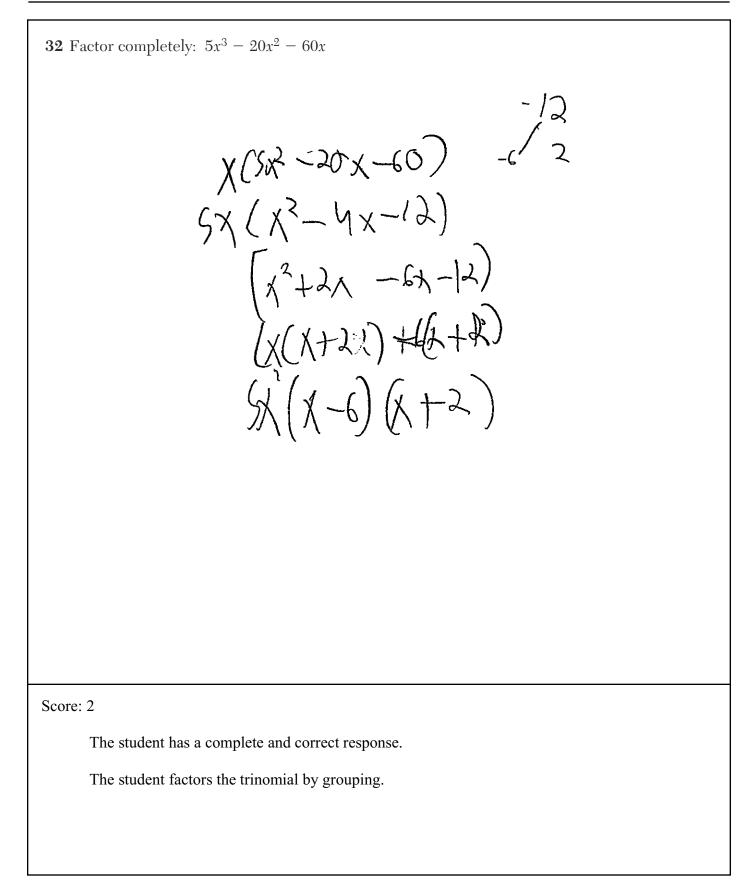

| c  | 5.12.0.         | c) |      |
|----|-----------------|----|------|
| C. | 5x (x² - 4x - 1 | ٤) |      |
|    |                 |    |      |
|    |                 |    |      |
|    |                 |    |      |
|    |                 |    |      |
|    |                 |    |      |
|    |                 |    |      |
|    |                 |    |      |
|    |                 |    |      |
|    |                 |    |      |
|    |                 |    |      |
|    |                 |    |      |
|    |                 |    |      |
|    |                 |    |      |
|    |                 |    |      |
|    |                 |    |      |
|    |                 |    | <br> |

**32** Factor completely:  $5x^3 - 20x^2 - 60x$ Score: 1 The student takes out the greatest common factor correctly, but then attempts to solve for roots.

**32** Factor completely:  $5x^3 - 20x^2 - 60x$  $5^{(\frac{5}{x^{2}},\frac{2}{3},\frac{2}{y^{2}},\frac{2}{y^{2}},\frac{2}$ 

Score: 1

The student takes out greatest factor correctly, but then makes a factoring error.

**32** Factor completely:  $5x^3 - 20x^2 - 60x$ 5x(x-4x-60) -60 10-6 5x(x+10x)-6x-60) 5x((x+10)x)-6(x+10) 5x(x+10)(x-6)Score: 0 The student makes an error in taking out the greatest common factor and makes an error in factoring the trinomial.

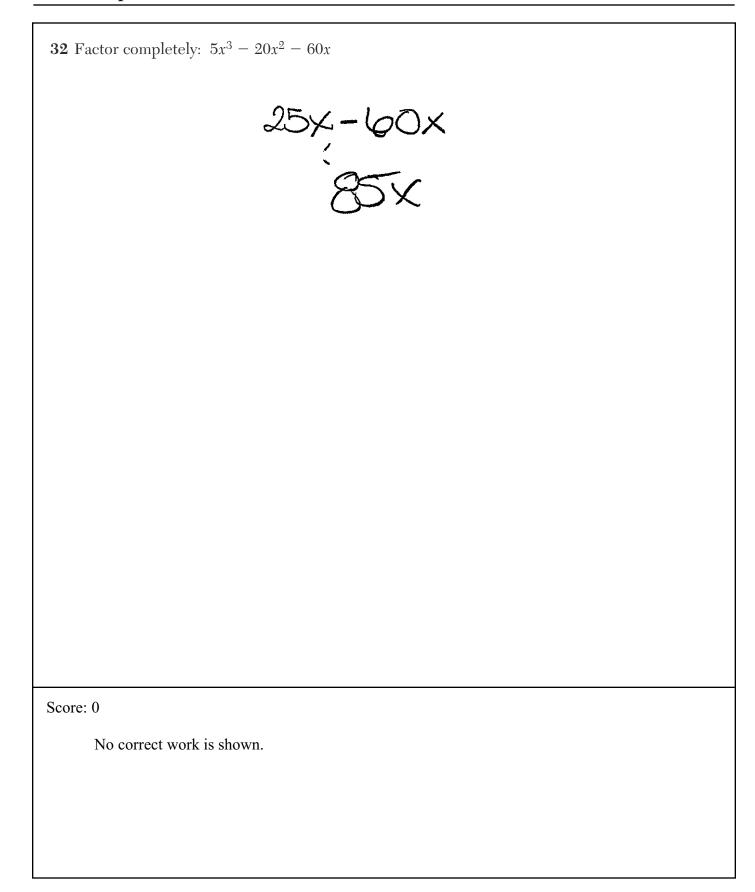

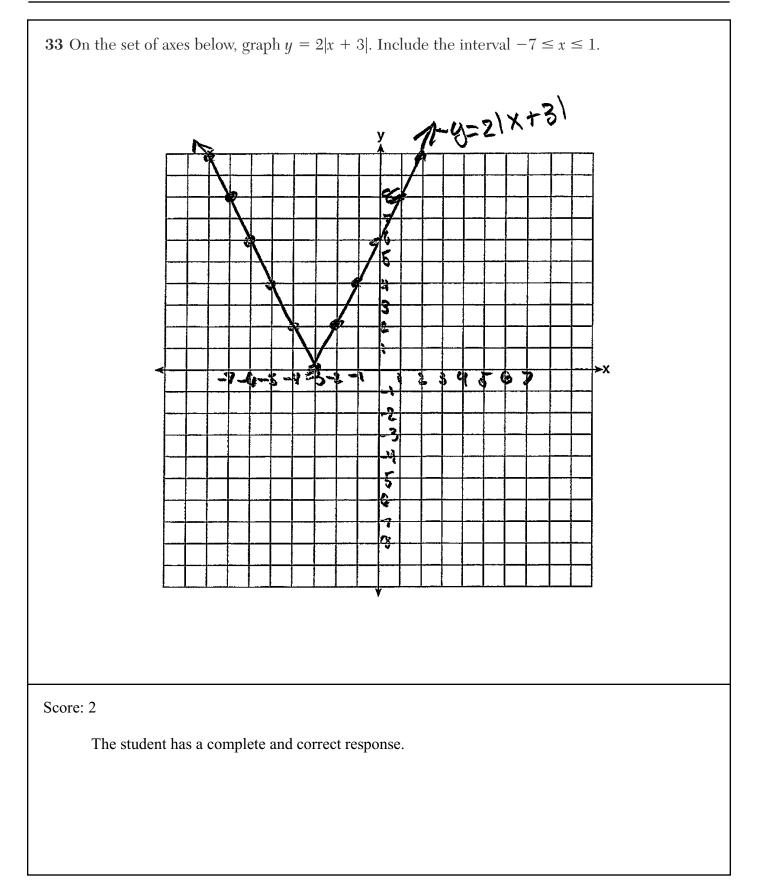

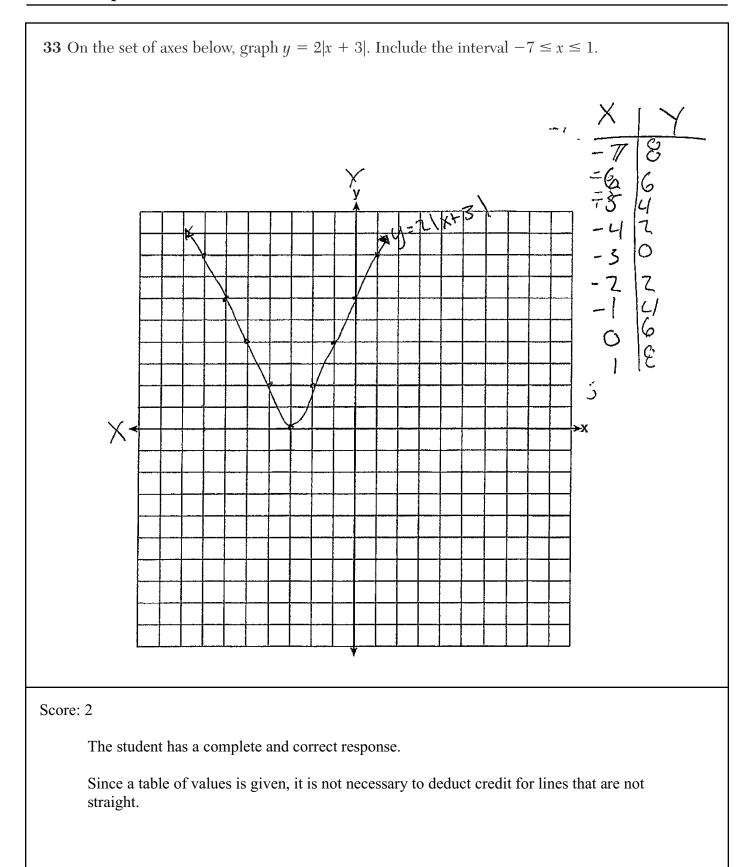

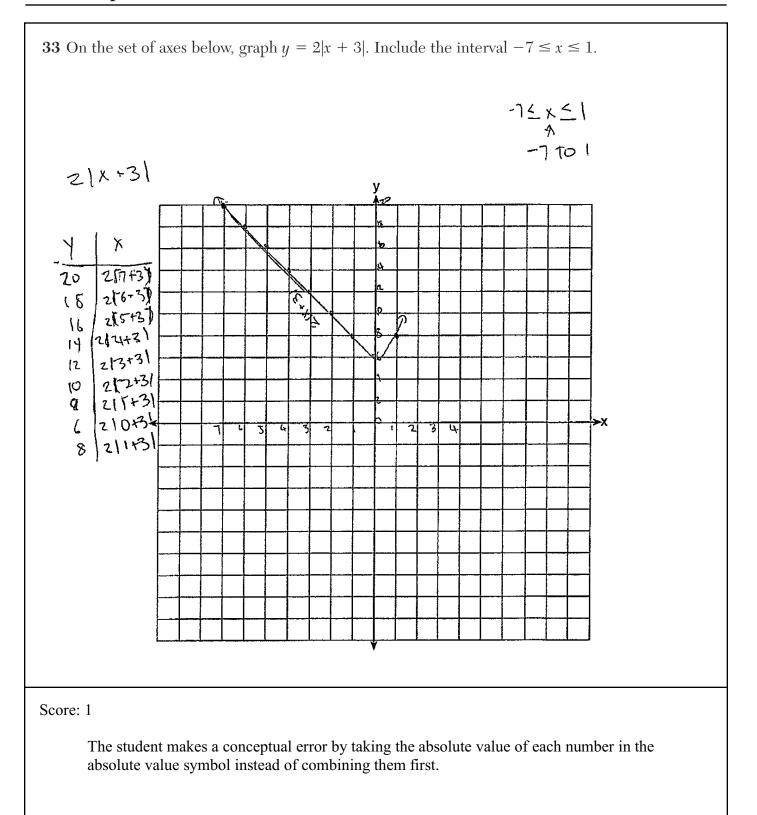

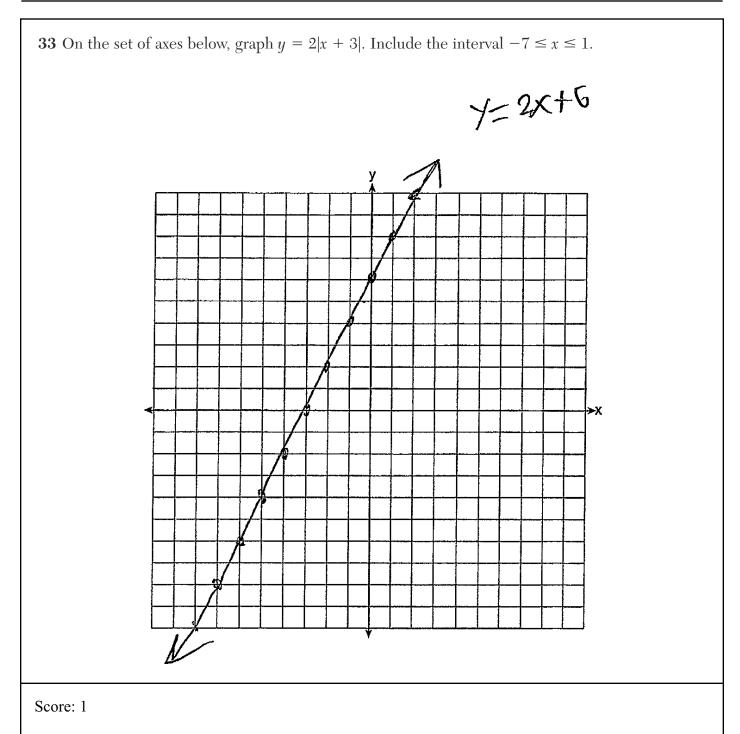

The student makes a conceptual error by treating the absolute value symbol as parentheses.

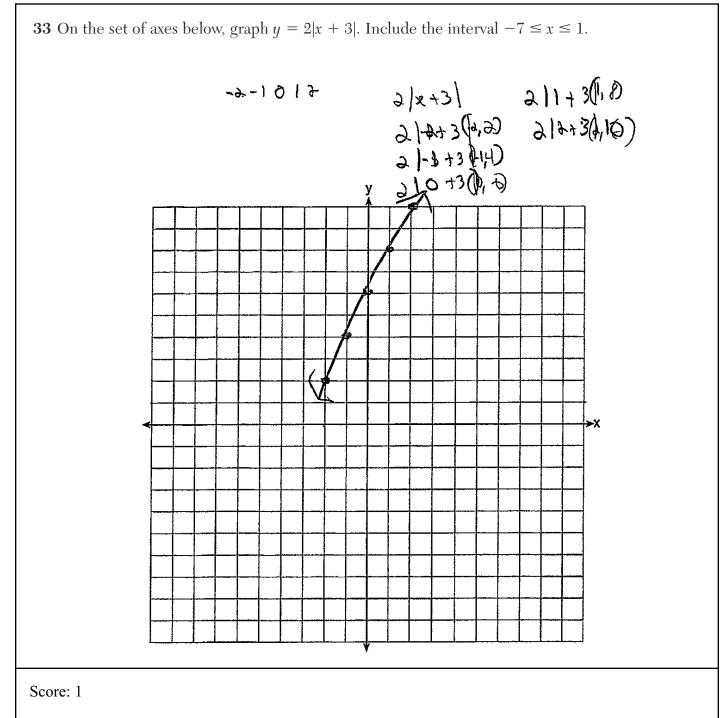

The student makes one conceptual error. The student uses an incorrect interval in the table, but calculates those points correctly.

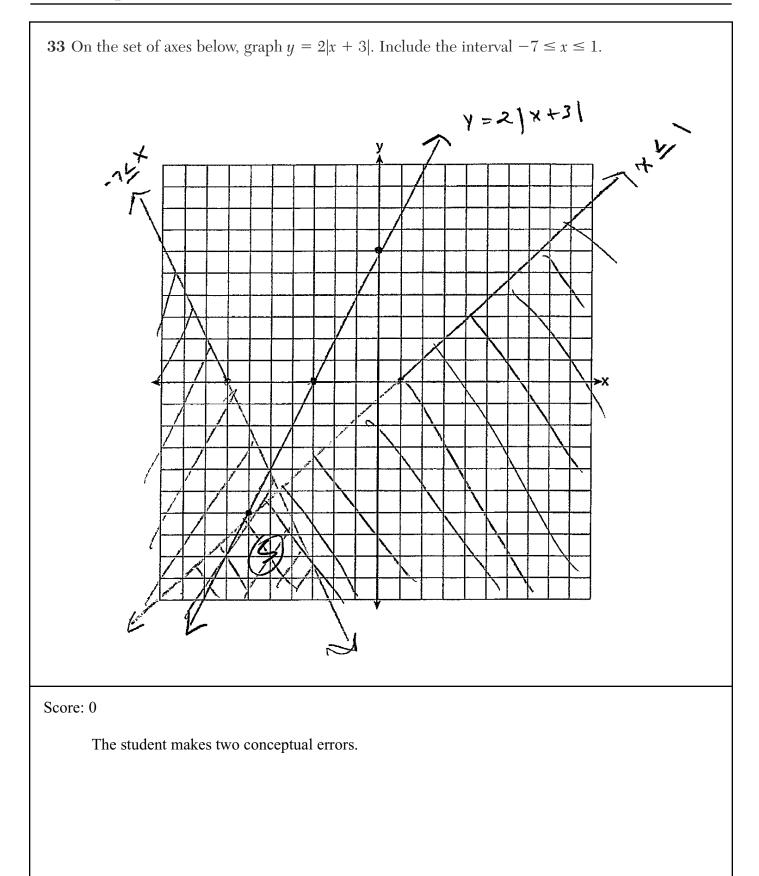

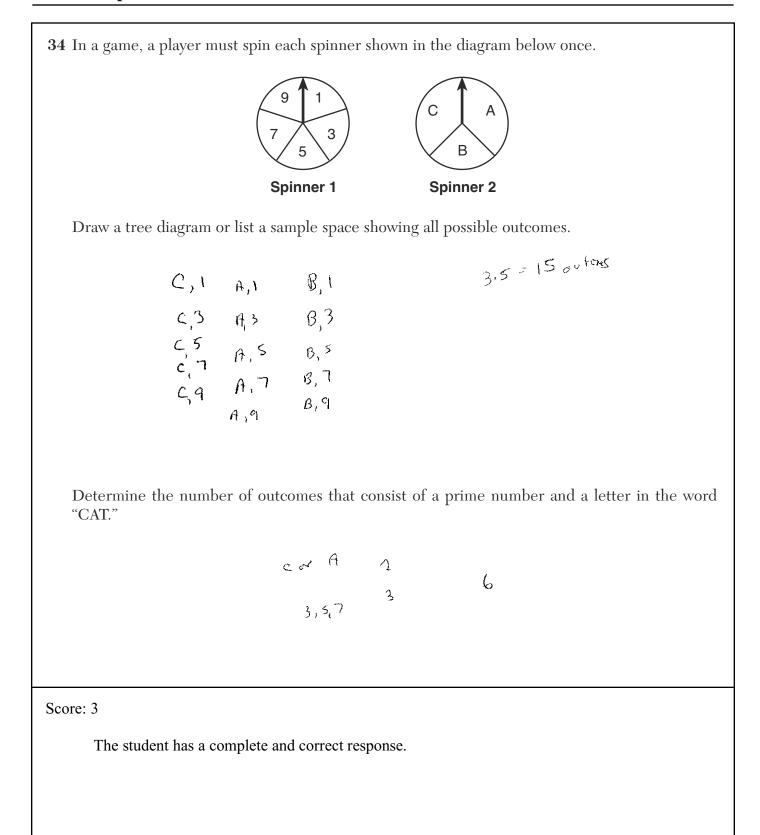

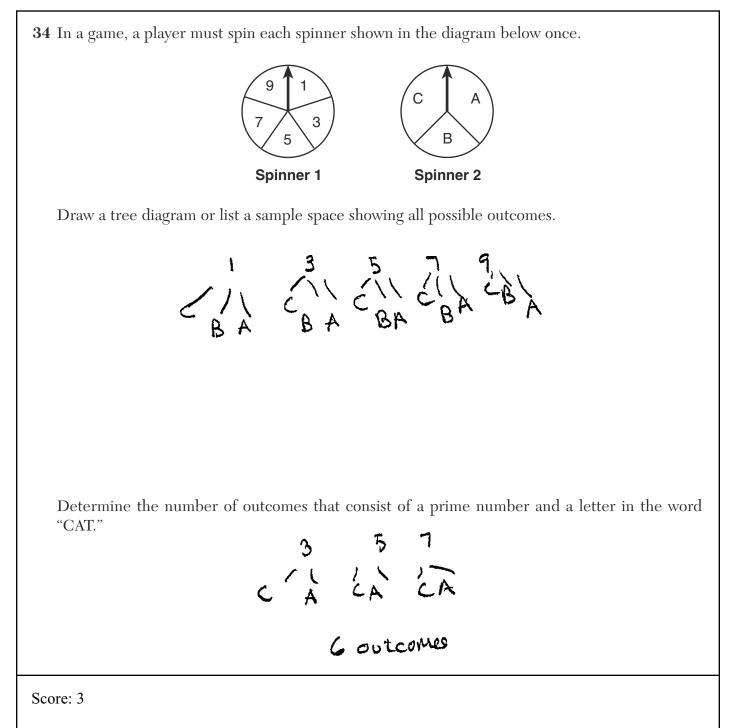

The student has a complete and correct response.

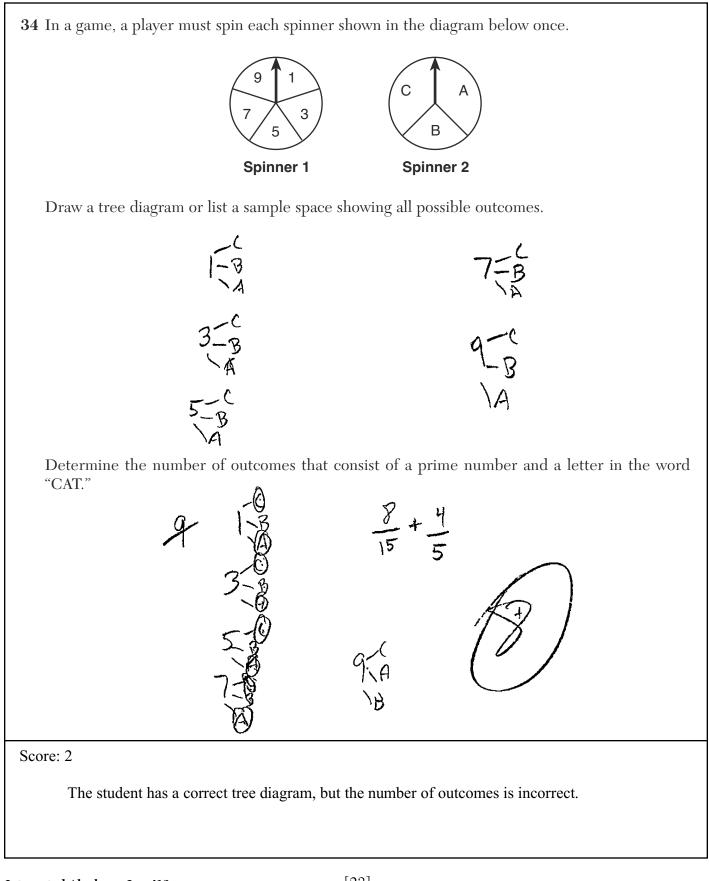

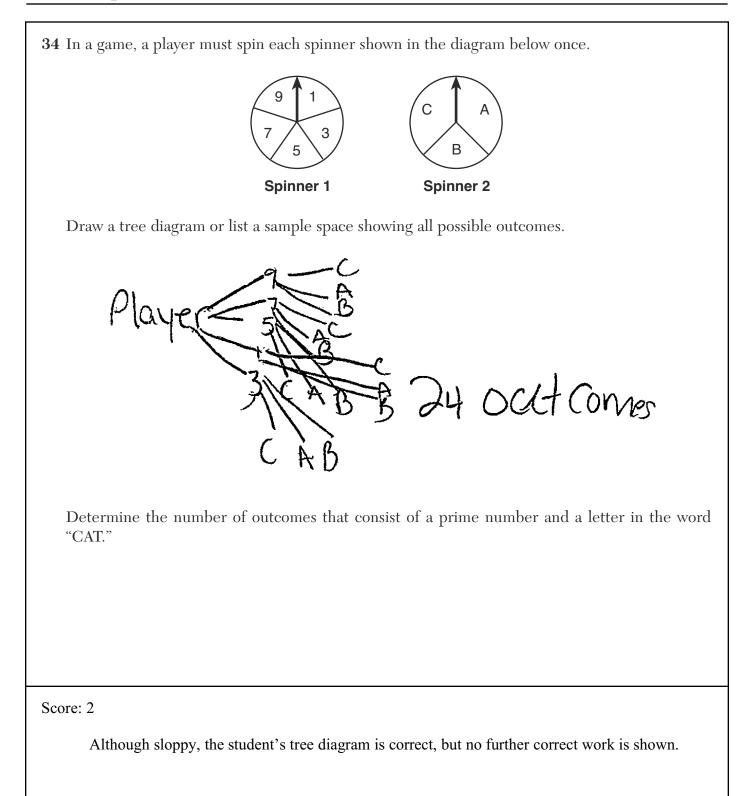

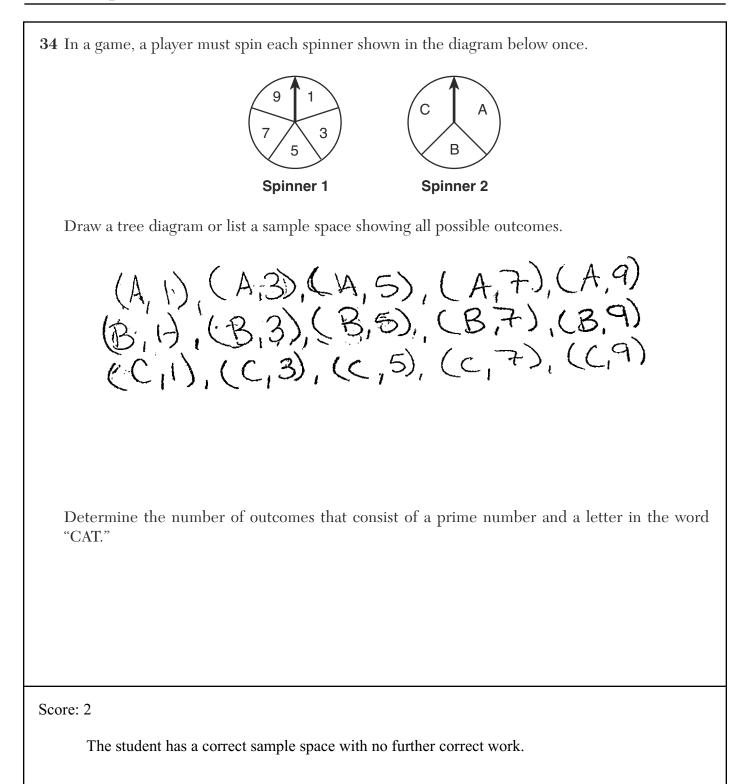

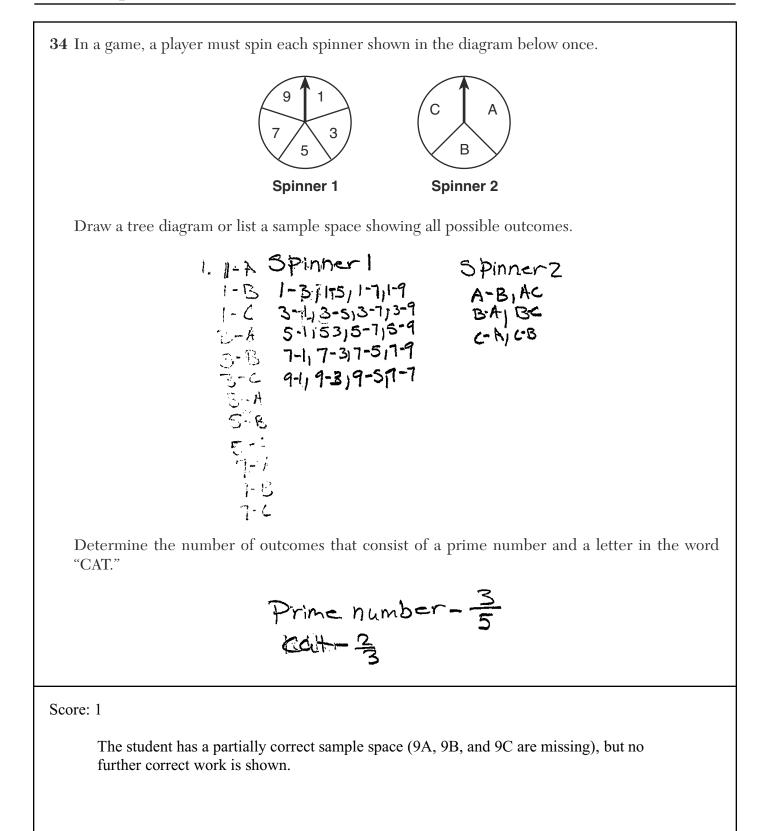

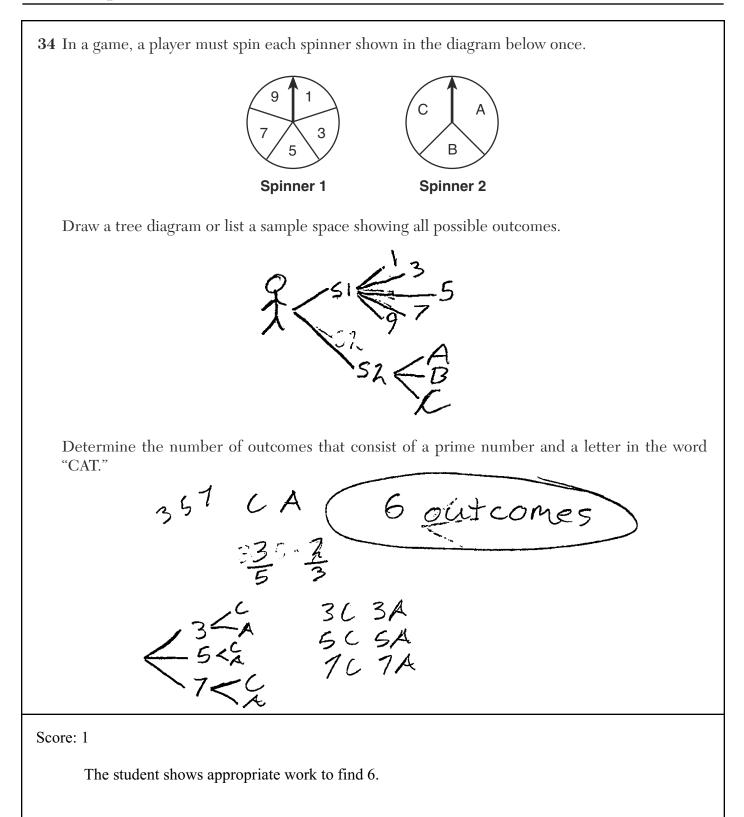

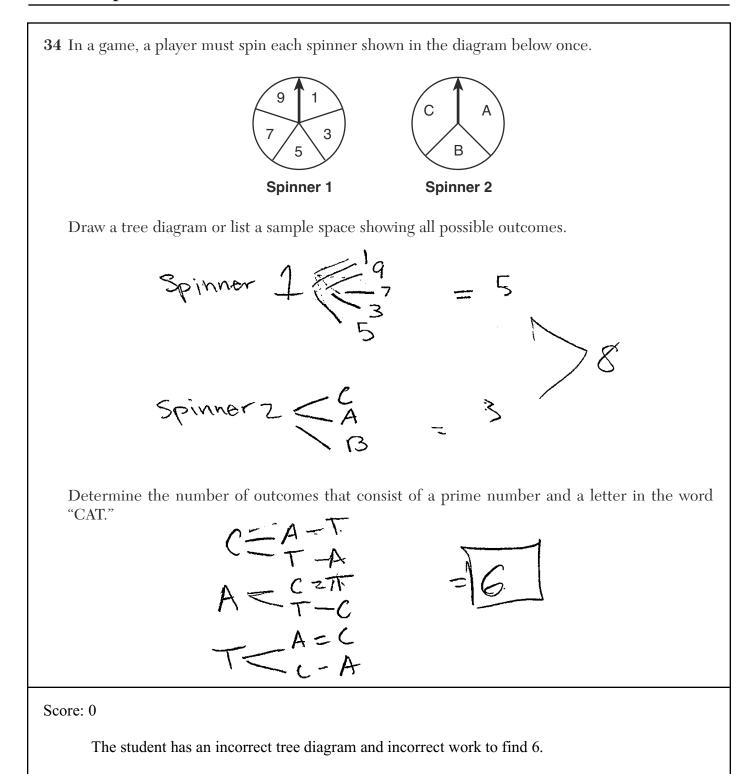

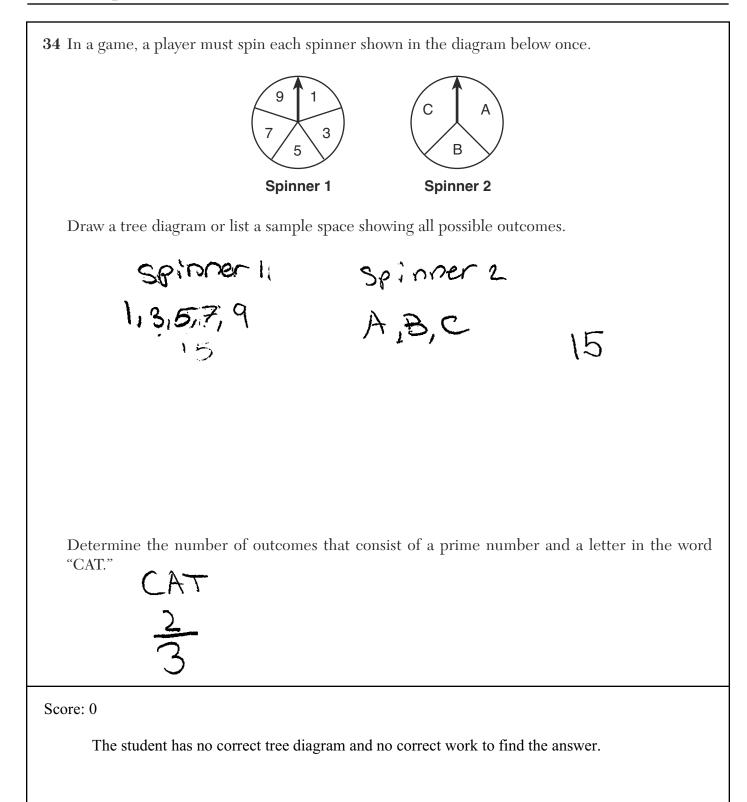

**35** The cost of three notebooks and four pencils is \$8.50. The cost of five notebooks and eight pencils is \$14.50. Determine the cost of one notebook and the cost of one pencil.

[Only an algebraic solution can receive full credit.]

$$\begin{array}{l} h = hoke 0004 \\ P = penc) \end{array} \begin{array}{l} 3n + V p = 8.50 \\ Sn + 8p = 14650 \\ Sn + 8p = 14650 \\ 3m = 2.50 \\ \hline 3m = 2.50 \\ \hline 15n + 20p = -92.50 \\ \hline 15n + 20p = -92.50 \\ \hline 15n + 20p = -95.58 \\ \hline -15n = 24p = -95.58 \\ \hline -4p = -1 \\ \hline P = -1 \\ \hline P = -25 \end{array}$$

Score: 3

The student has a complete and correct response.

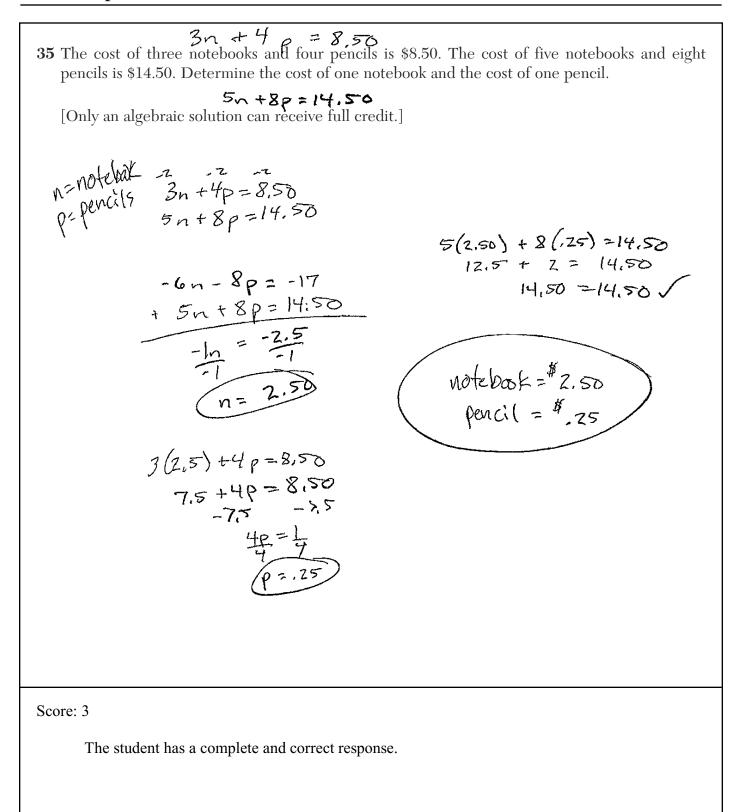

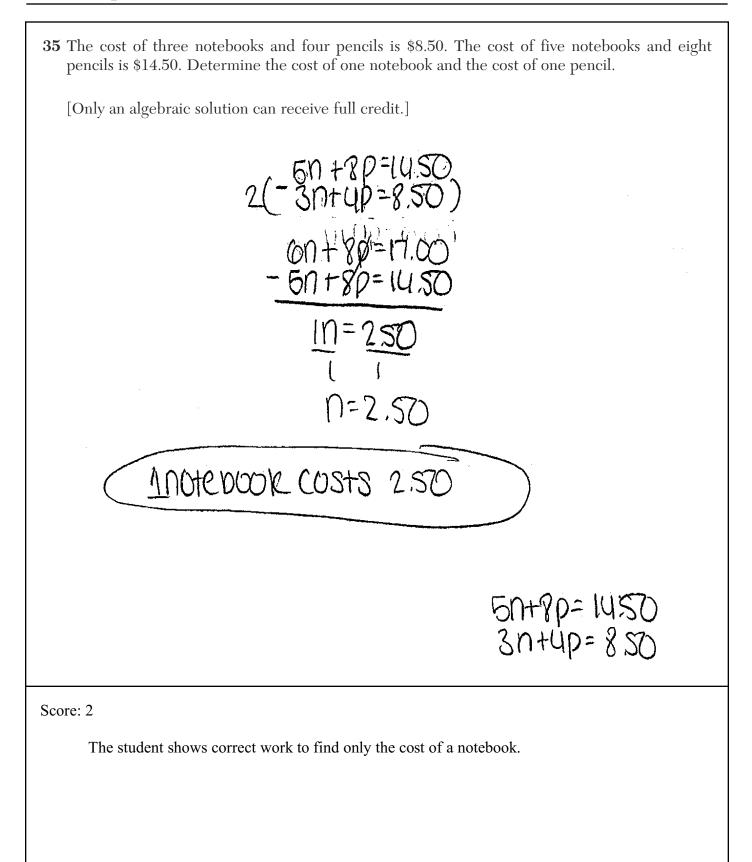

35 The cost of three notebooks and four pencils is \$8.50. The cost of five notebooks and eight pencils is \$14.50. Determine the cost of one notebook and the cost of one pencil. [Only an algebraic solution can receive full credit.] 5(3n+4p-\$8.50) 3(5n+8p=14.50) 29 1n +1p n = noteboot P = pencil. 15n + 20p = 42.5+ -15n 7 24p = 43.5 ln + lp =-4p=-1 1n = .291P = A.25

### Score: 2

The student shows correct work to find only the cost of a pencil.

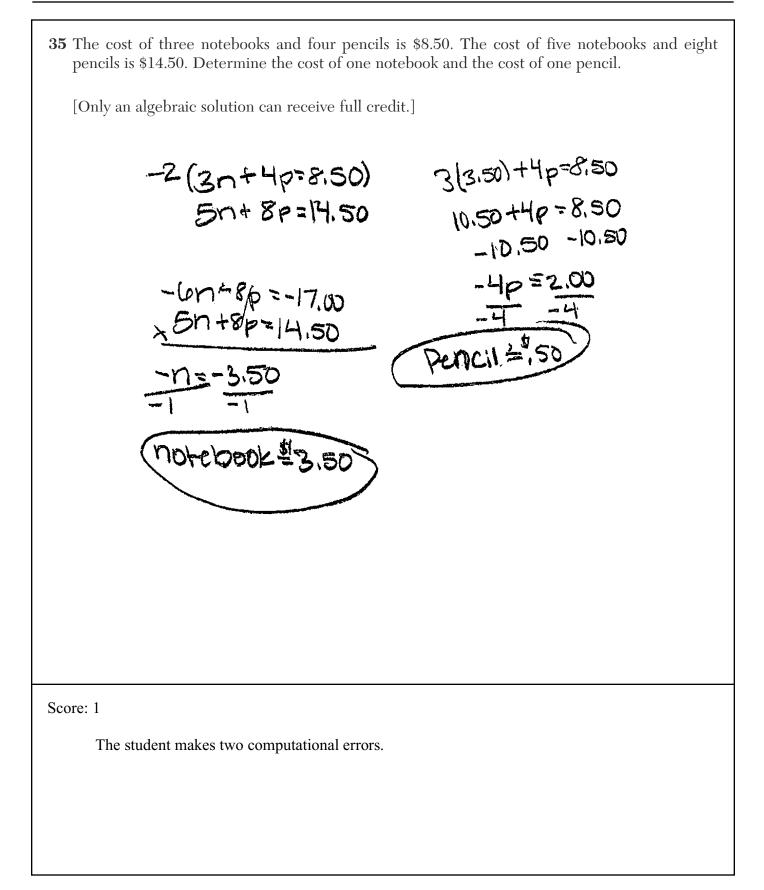

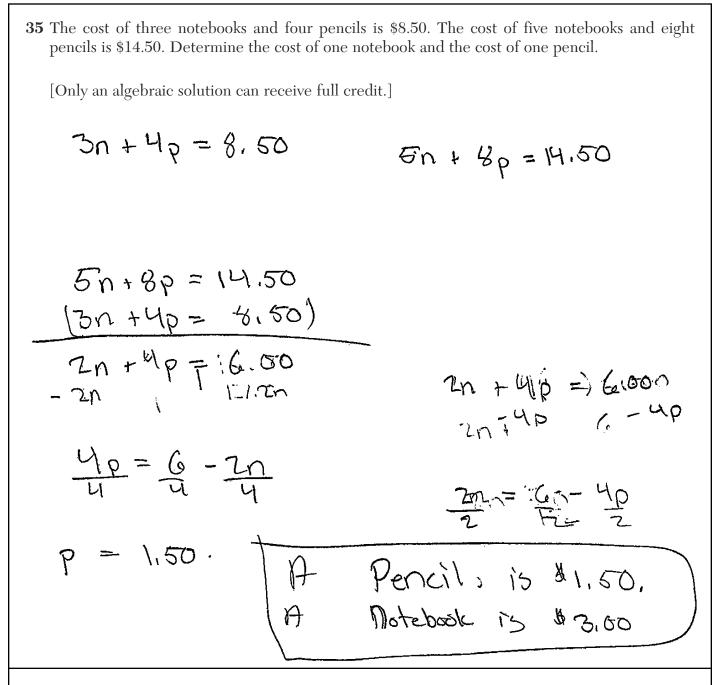

Score: 1

The student writes a correct system of equations, but no further correct work is shown.

35 The cost of three notebooks and four pencils is \$8.50. The cost of five notebooks and eight pencils is \$14.50. Determine the cost of one notebook and the cost of one pencil. [Only an algebraic solution can receive full credit.] Score: 0 No correct work is shown.

36 Wendy measures the floor in her rectangular bedroom for new carpeting. Her measurements are 24 feet by 14 feet. The actual measurements are 24.2 feet by 14.1 feet. Determine the relative error in calculating the area of her bedroom. Express your answer as a decimal to the *nearest thousandth*. 341,22-336 341,22 25.14: 3364 24,2.14,1 = 341.22 0015 Score: 3 The student has a complete and correct response.

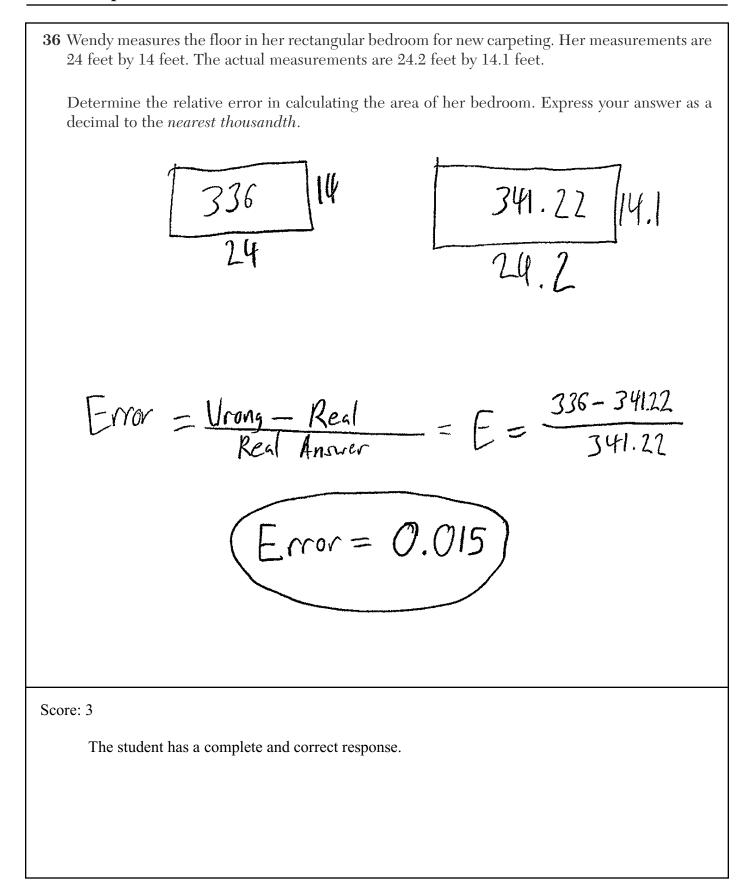

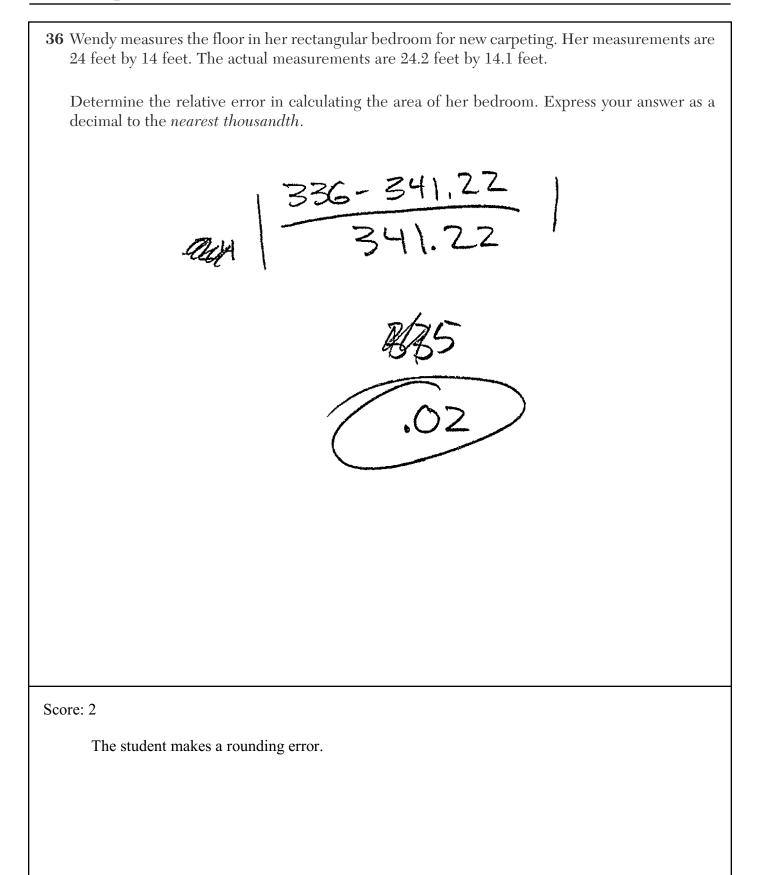

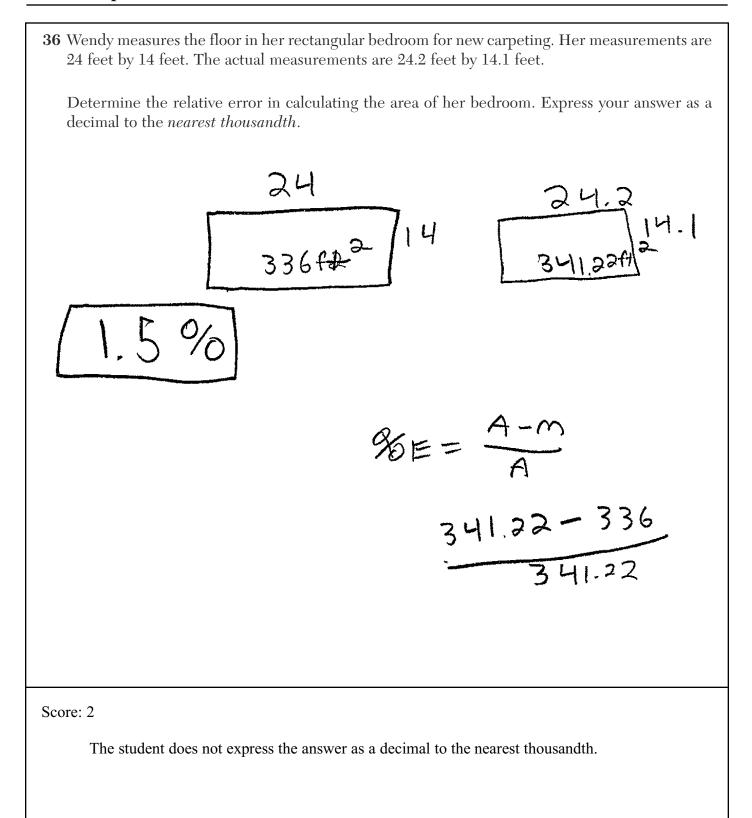

36 Wendy measures the floor in her rectangular bedroom for new carpeting. Her measurements are 24 feet by 14 feet. The actual measurements are 24.2 feet by 14.1 feet. Determine the relative error in calculating the area of her bedroom. Express your answer as a decimal to the *nearest thousandth*.  $\frac{(24.2)(14.1)}{(24.2)(14.1)-(24)(14)} = \frac{31-11.22}{341.22-336}$ 3411.22 - 65.3678 5.22 ~65.368 Score: 1

The student makes a conceptual error in writing the fraction.

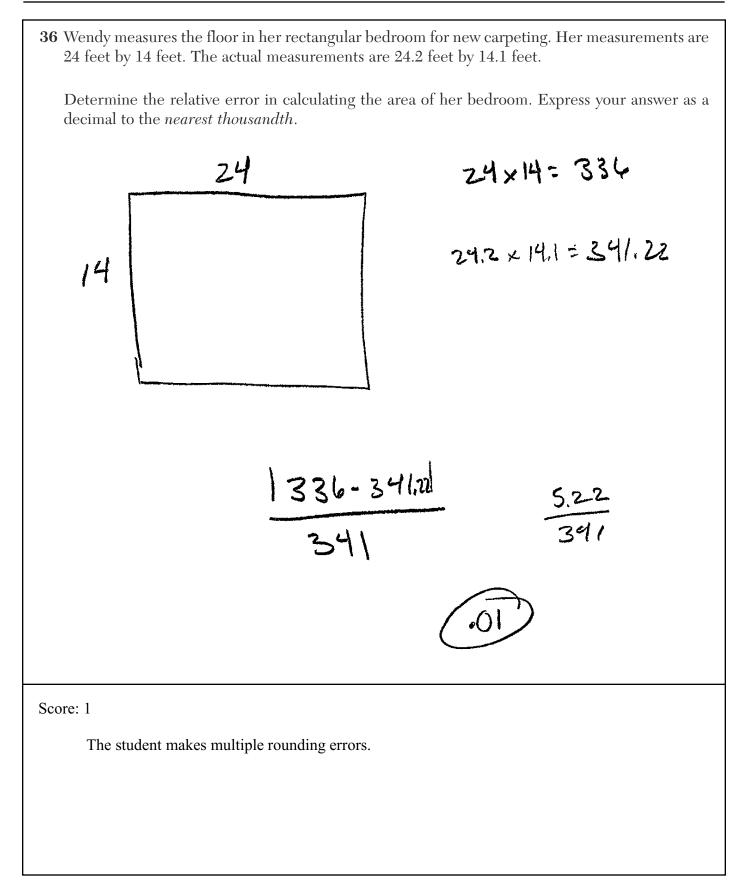

36 Wendy measures the floor in her rectangular bedroom for new carpeting. Her measurements are 24 feet by 14 feet. The actual measurements are 24.2 feet by 14.1 feet. Determine the relative error in calculating the area of her bedroom. Express your answer as a decimal to the *nearest thousandth*. 24 × 12 288 24.2 ×14.1 341.22 341.22 -288.00 Difference 53.22 Error Score: 0 The student finds only one area correctly.

**36** Wendy measures the floor in her rectangular bedroom for new carpeting. Her measurements are 24 feet by 14 feet. The actual measurements are 24.2 feet by 14.1 feet.

Determine the relative error in calculating the area of her bedroom. Express your answer as a decimal to the *nearest thousandth*.

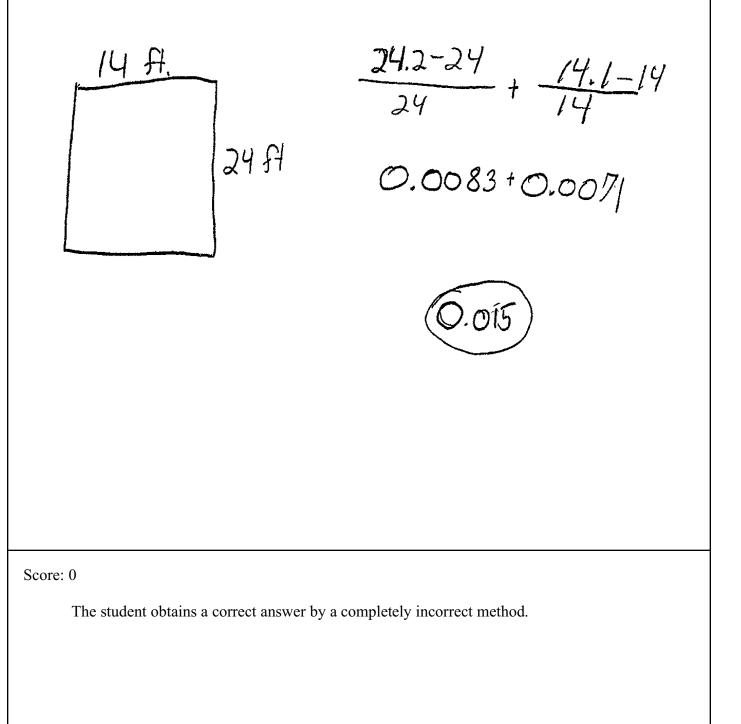

37 Using the line provided, construct a box-and-whisker plot for the 12 scores below. 26, 32, 19, 65, 57, 16, 28, 42, 40, 21, 38, 10 10,16,19,21,26,26,32, mm 20 medon vouver 30 groudile 30 いかしてい 2570 3540 4750 55 60 55 70 Determine the number of scores that lie above the 75th percentile. 42, 57, 65 Score: 4 The student has a correct response. The five statistics are correct and the box-and-whisker plot is correct. The student lists the three scores above the 75th percentile.

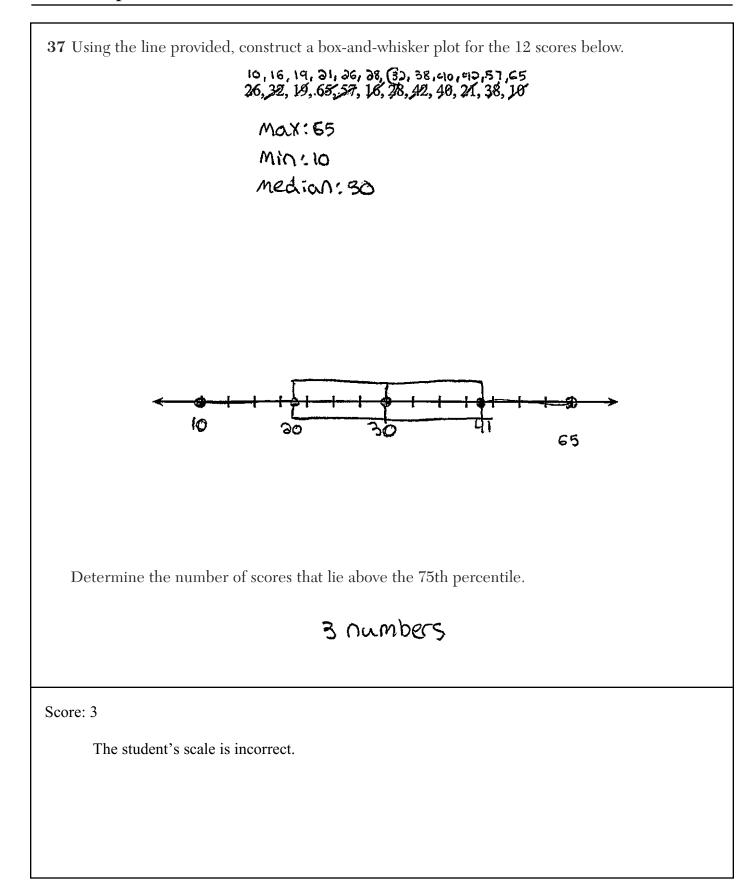

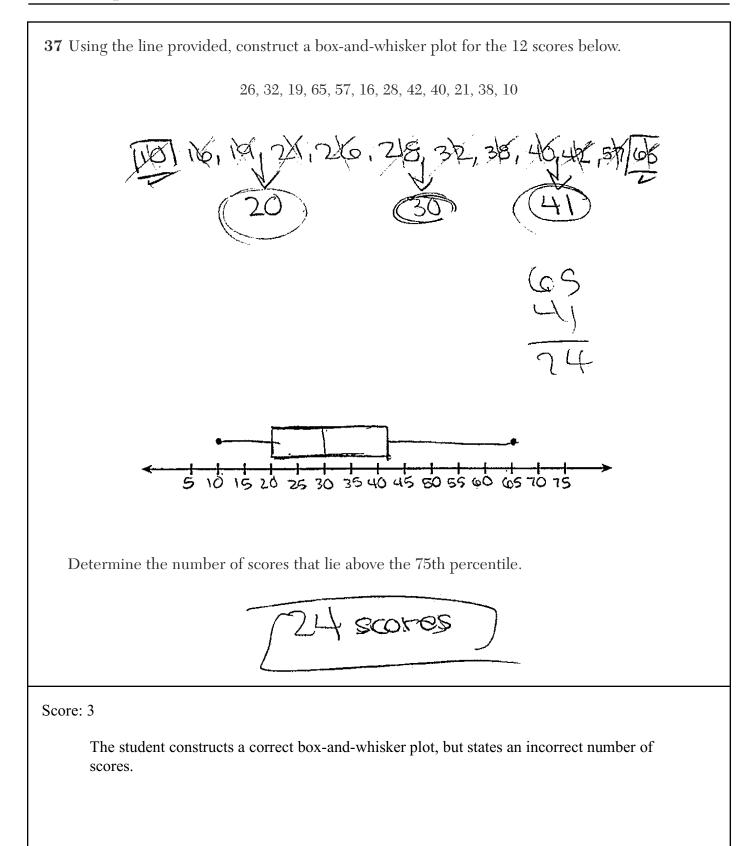

**37** Using the line provided, construct a box-and-whisker plot for the 12 scores below. 26, 32, 19, 65, 51, 16, 28, 42, 40, 21, 38, 10 10, (6, 17, 21, 26, 28, 32, 38, 40, 42, 57, Q S. 1015 20253 035404550 55 60 65 20 \_\_\_\_\_ Determine the number of scores that lie above the 75th percentile. 2 scores above the 75 th percentile Score: 3 The student makes a computational error in finding the 3rd quartile, but the rest of the work is appropriate based upon the error.

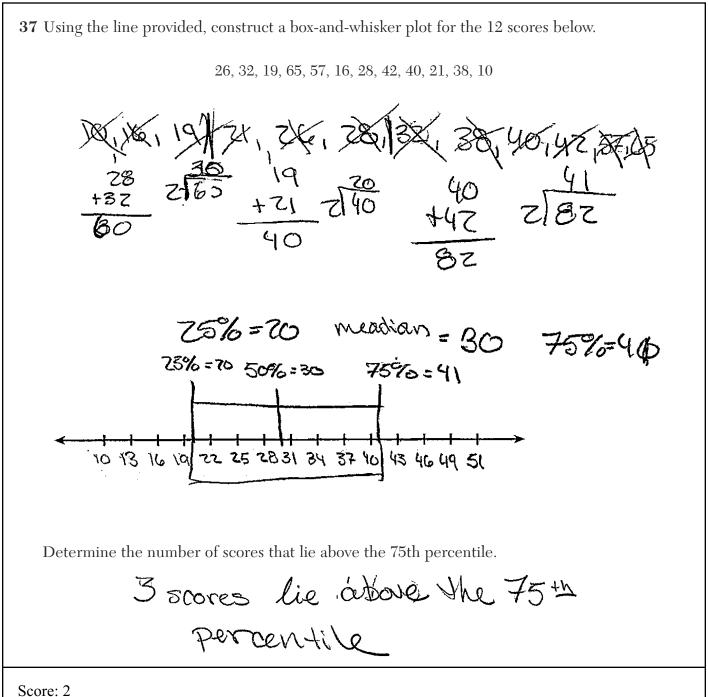

The student makes two or more graphing errors (max and min are missing and the number line passes through the box), but an appropriate number is stated.

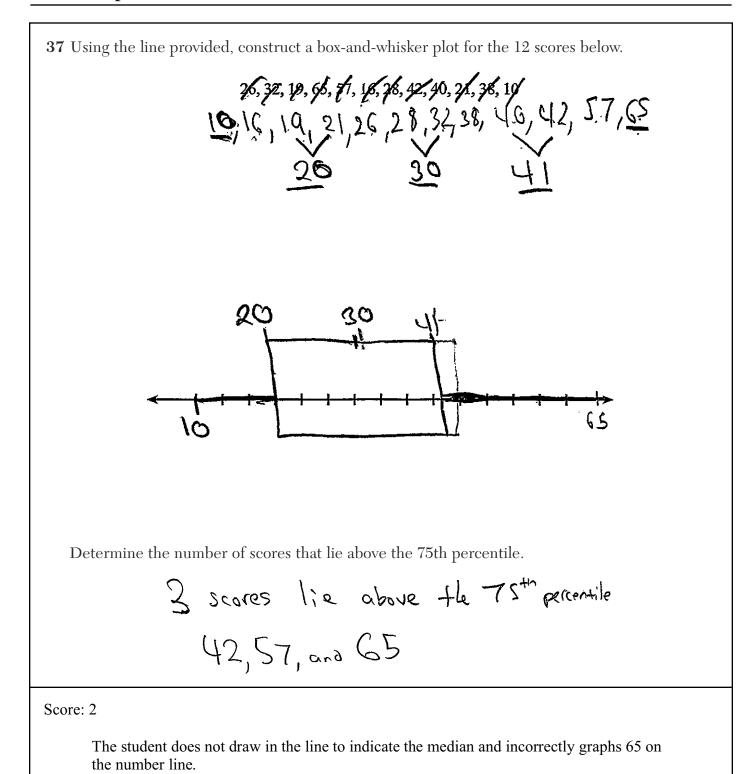

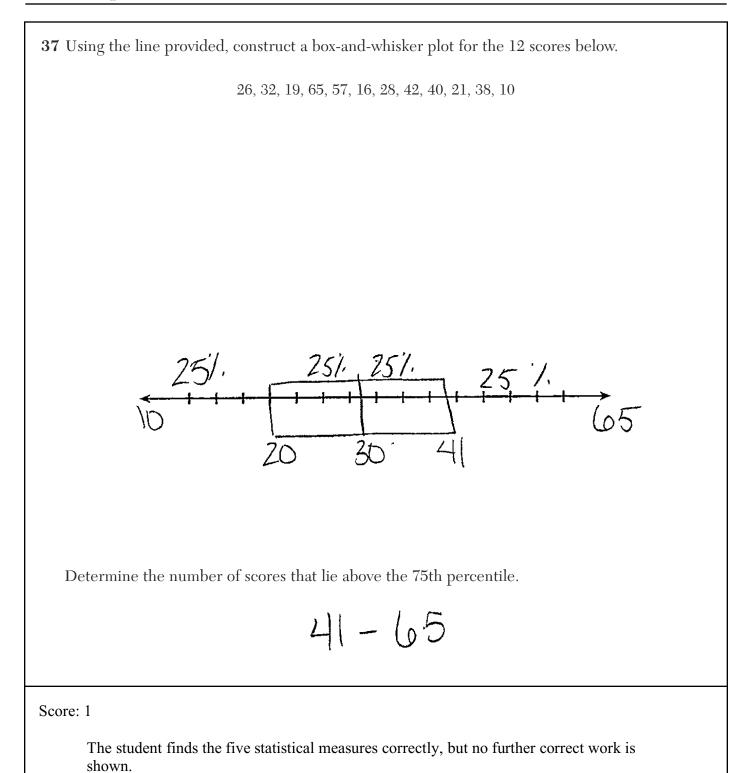

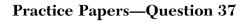

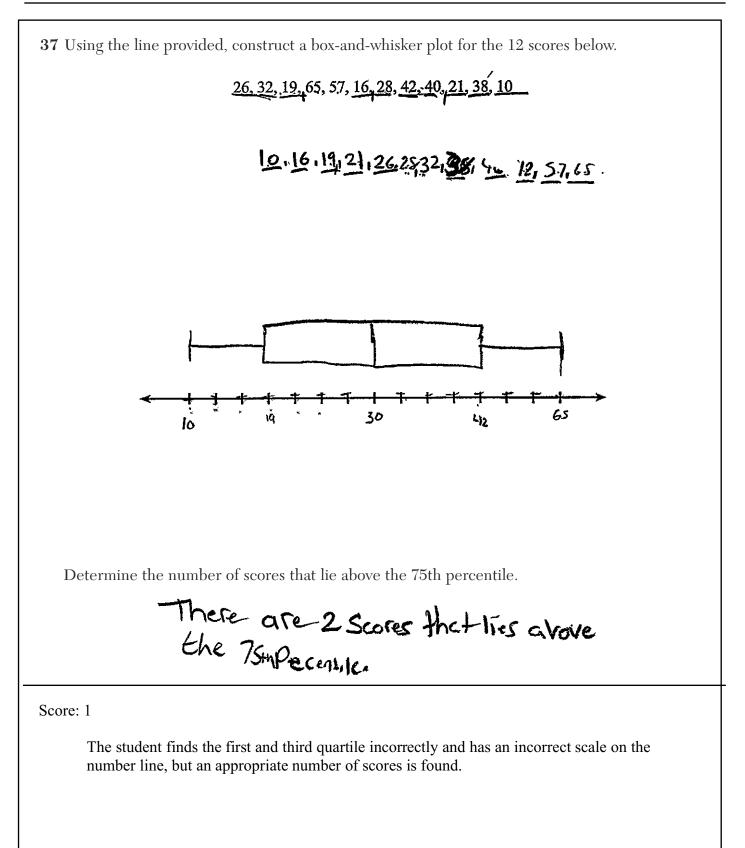

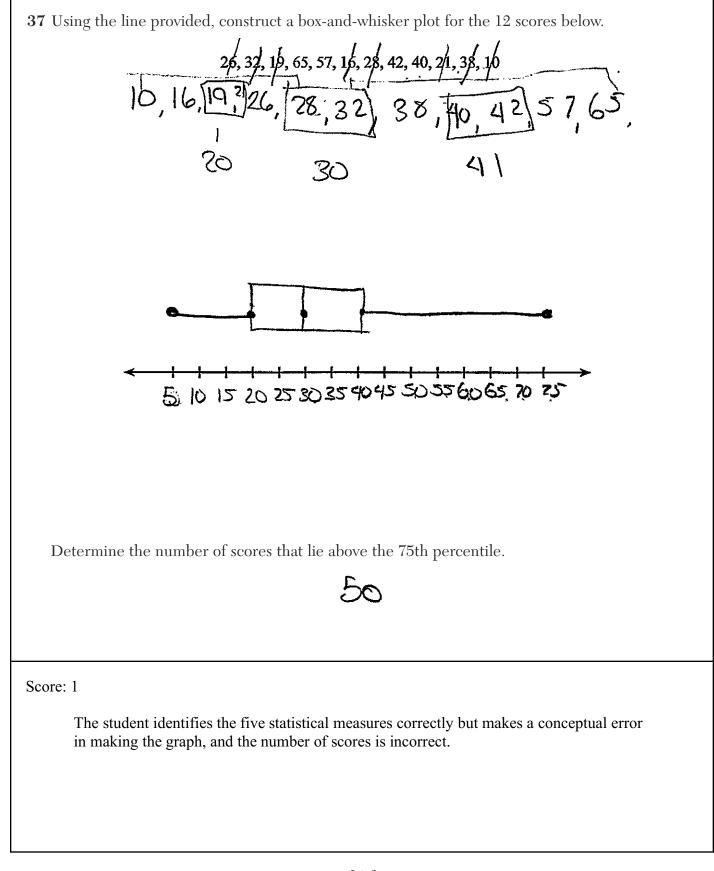

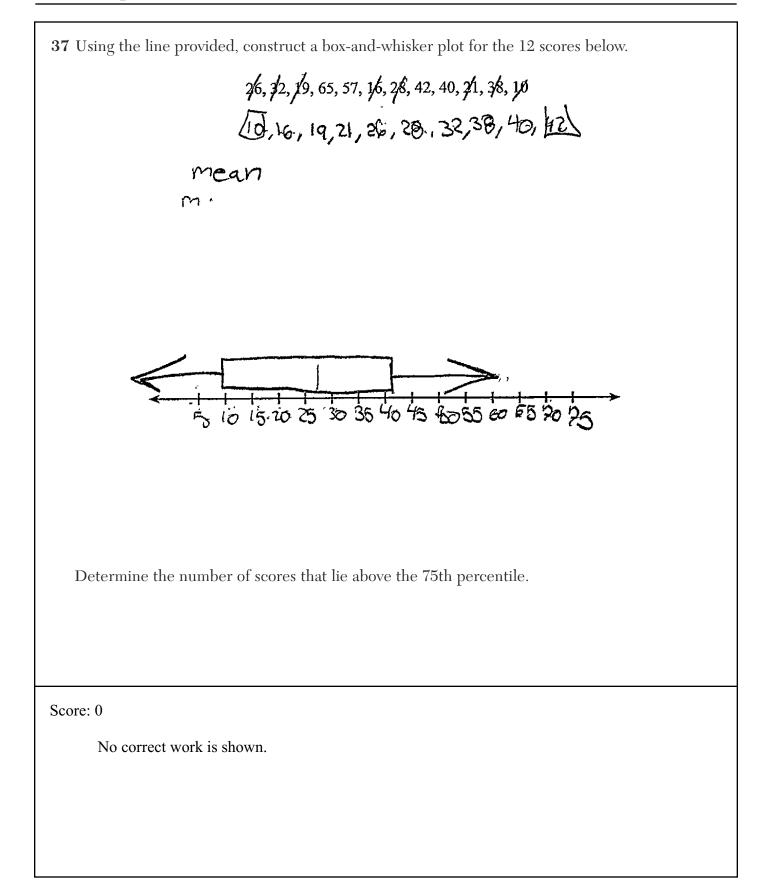

**38** A metal pipe is used to hold up a 9-foot fence, as shown in the diagram below. The pipe makes an angle of 48° with the ground.

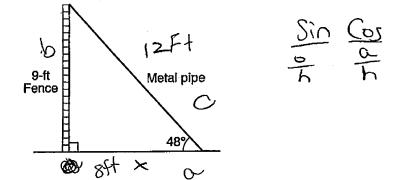

<u>n</u> 0

Determine, to the *nearest foot*, how far the bottom of the pipe is from the base of the fence.

$$Tan 48 = \frac{9}{a}$$

$$Tan 48 = \frac{9}{x}$$

$$\frac{9}{10} = \frac{Tan 48x}{704 48}$$

$$x = 8 Foct$$

Determine, to the *nearest foot*, the length of the metal pipe.

-

$$Q^{2} + Q^{2} = C^{2}$$
  
 $8^{2} + Q^{2} = C^{2}$   
 $64 + 81 = C^{2}$   
 $\sqrt{145} = \sqrt{2}$   
 $C = 12$  Foot

#### Score: 4

The student uses trigonometric function/formula to find the solution and the Pythagoras Theorem to find the other.

**38** A metal pipe is used to hold up a 9-foot fence, as shown in the diagram below. The pipe makes an angle of  $48^{\circ}$  with the ground.

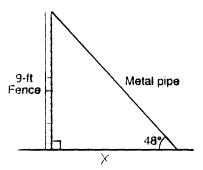

Determine, to the *nearest foot*, how far the bottom of the pipe is from the base of the fence.

$$fan 48 = \frac{9}{x}$$

$$|o|| = \frac{9}{x}$$

$$\frac{1x}{1} = \frac{9}{1} x = 9$$

Determine, to the *nearest foot*, the length of the metal pipe.

$$\sqrt{q^{2}+q^{2}} = \sqrt{162} = 12.727 - 727 - 72$$

# Score: 3

The student writes a correct equation for the first part, but rounds the tangent to the nearest integer. The solutions are appropriate based on this error.

**38** A metal pipe is used to hold up a 9-foot fence, as shown in the diagram below. The pipe makes an angle of  $48^{\circ}$  with the ground.

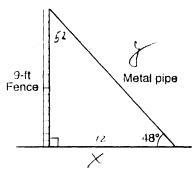

Determine, to the *nearest foot*, how far the bottom of the pipe is from the base of the fence.

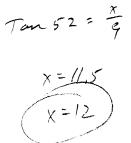

Determine, to the *nearest foot*, the length of the metal pipe.

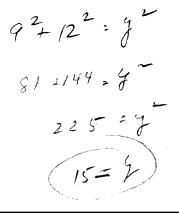

#### Score: 3

The student makes a computational error in finding the third angle of the triangle. The solutions are appropriate based on this error.

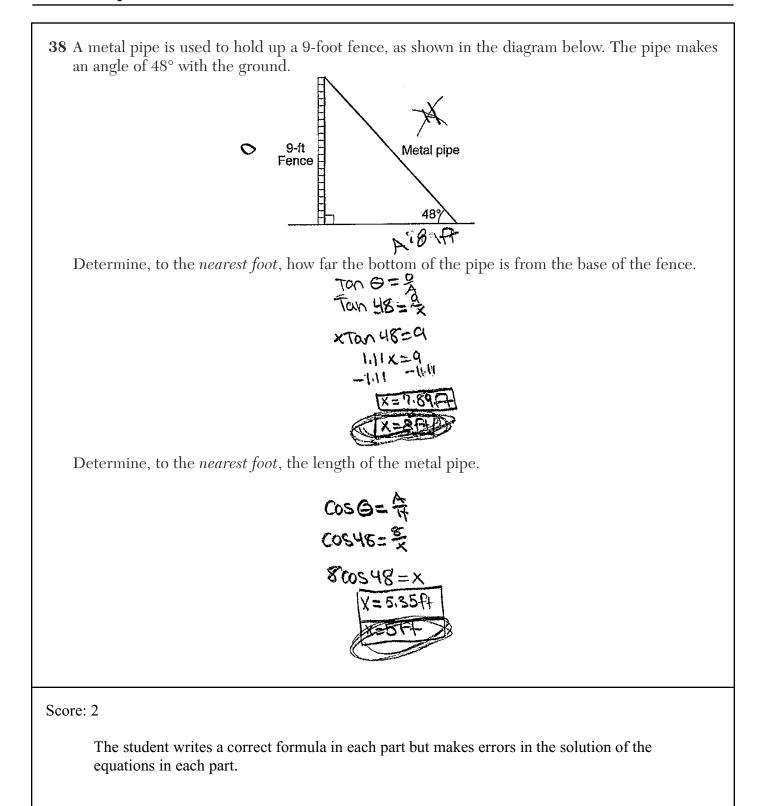

**38** A metal pipe is used to hold up a 9-foot fence, as shown in the diagram below. The pipe makes an angle of  $48^{\circ}$  with the ground.

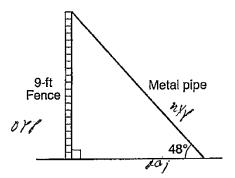

Determine, to the *nearest foot*, how far the bottom of the pipe is from the base of the fence.

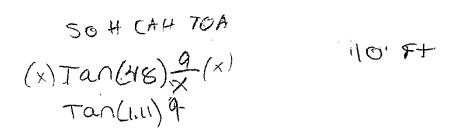

Determine, to the *nearest foot*, the length of the metal pipe.

$$A^{2}+b^{2}=c^{2}$$
  
 $Q_{1}^{2}+10^{2}=c^{2}$   
 $S_{1}+100=c^{2}$   
 $\sqrt{181}=c^{2}$   
 $\sqrt{3}\cdot45$ 

Score: 2

The student's work in the first part is completely incorrect, but the student uses a correct method in the second part to find an appropriate solution.

**38** A metal pipe is used to hold up a 9-foot fence, as shown in the diagram below. The pipe makes an angle of  $48^\circ$  with the ground.

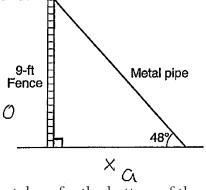

Determine, to the *nearest foot*, how far the bottom of the pipe is from the base of the fence.

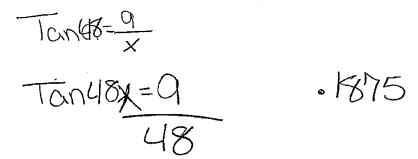

Determine, to the *nearest foot*, the length of the metal pipe.

4

$$\frac{Tarr48}{G} = 5.$$

Score: 1

The student writes one correct trigonometric equation for the first part, but no further correct work is shown.

**38** A metal pipe is used to hold up a 9-foot fence, as shown in the diagram below. The pipe makes an angle of  $48^{\circ}$  with the ground.

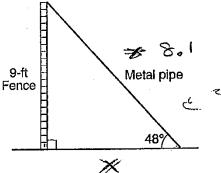

Determine, to the *nearest foot*, how far the bottom of the pipe is from the base of the fence.

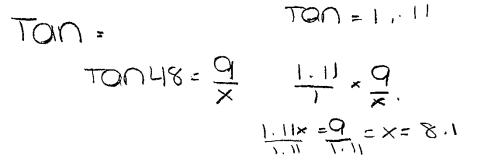

Determine, to the *nearest foot*, the length of the metal pipe.

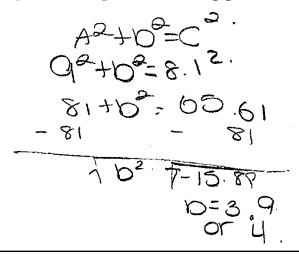

Score: 1

The student has one correct equation.

**38** A metal pipe is used to hold up a 9-foot fence, as shown in the diagram below. The pipe makes an angle of  $48^{\circ}$  with the ground.

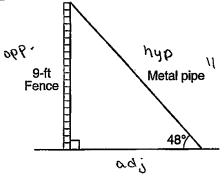

Determine, to the *nearest foot*, how far the bottom of the pipe is from the base of the fence.

$$tan 48 = \frac{1}{x}$$
(a) 1,2001 =  $\frac{9}{x}$ 
(b)  $x = 10.8$ 
(x = 11 feet)

Determine, to the *nearest foot*, the length of the metal pipe.

$$5in 48 = 9$$

$$11$$

$$-.7682 = .8181$$

$$+.7682 + .7682$$

$$1.5863$$

$$x = 2ft$$

Score: 1

In the first part, the student indicates that  $\tan 48 = \frac{9}{x}$ .

**38** A metal pipe is used to hold up a 9-foot fence, as shown in the diagram below. The pipe makes an angle of  $48^{\circ}$  with the ground.

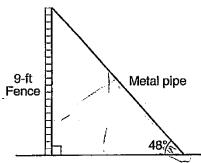

Determine, to the *nearest foot*, how far the bottom of the pipe is from the base of the fence.

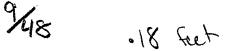

Determine, to the *nearest foot*, the length of the metal pipe.

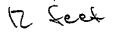

Score: 0

The students work is incorrect. In order to receive 1 point, the student would need both correct answers with no work.

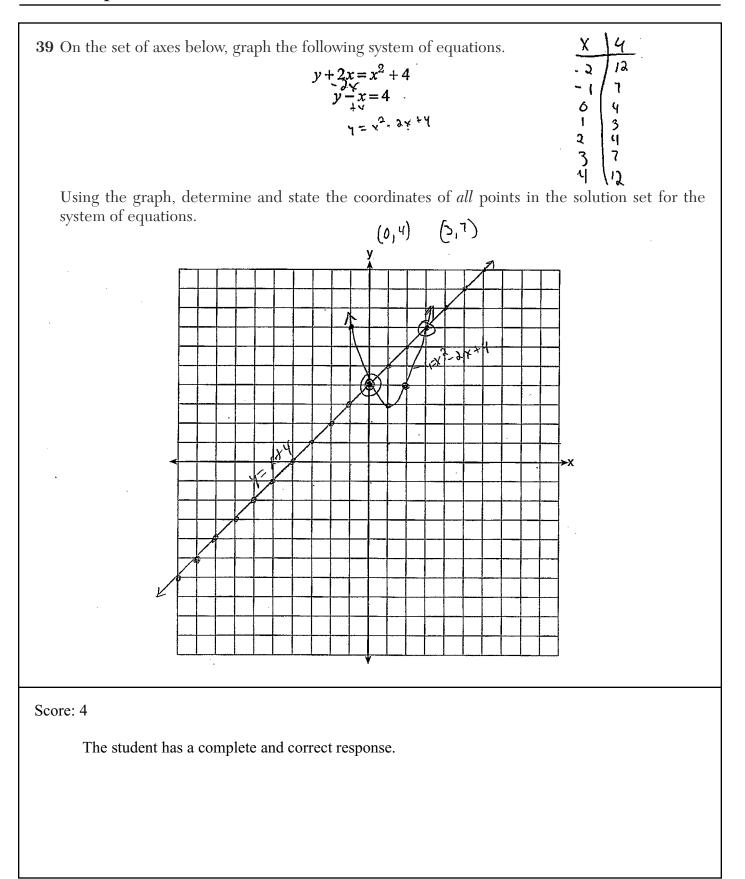

**39** On the set of axes below, graph the following system of equations.

$$y + 2x = x^{2} + 4$$
  

$$y - x = 4$$
  

$$y = x^{2} - 2x + 4$$
  

$$y = x + 4$$

Using the graph, determine and state the coordinates of all points in the solution set for the system of equations.

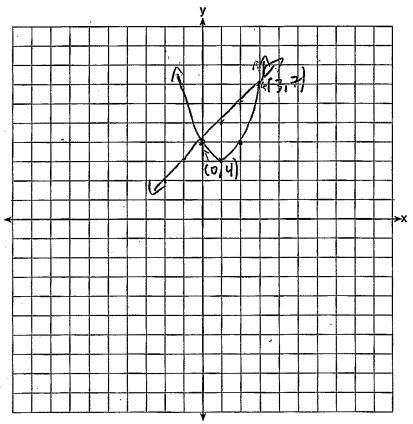

# Score: 4

The student has a complete and correct response.

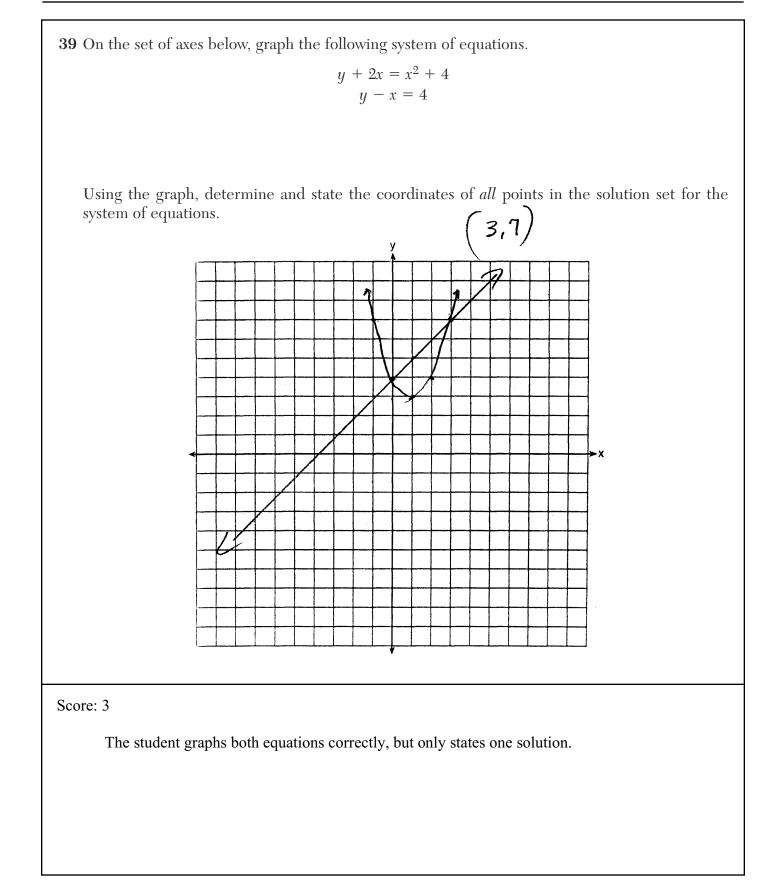

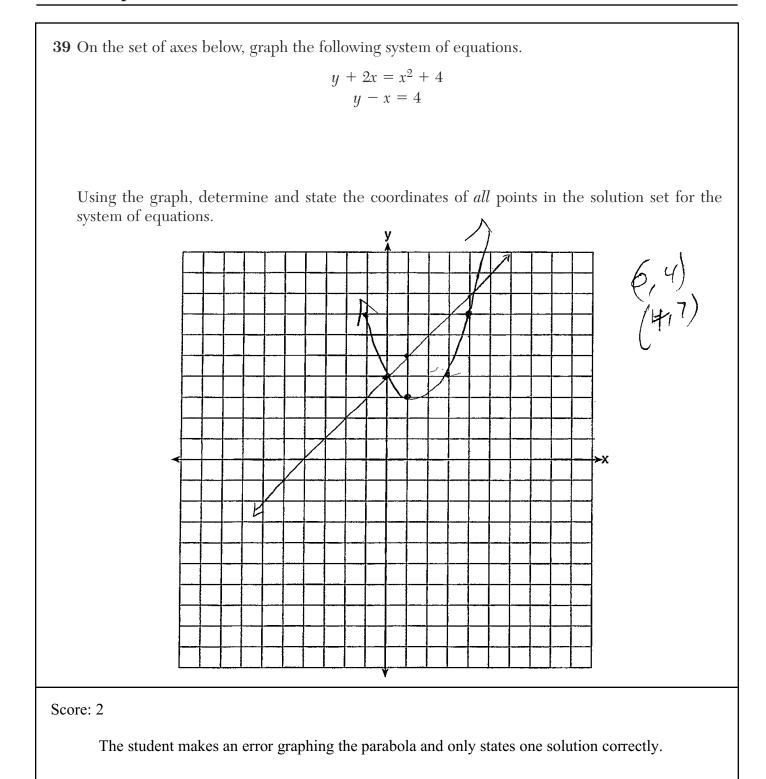

**39** On the set of axes below, graph the following system of equations.

$$y + 2x = x^{2} + 4 - 2 \times x^{2} + 4 - 2 \times x^{2} + x = 4 + x + x^{2} + x^{2} +$$

Using the graph, determine and state the coordinates of *all* points in the solution set for the system of equations.

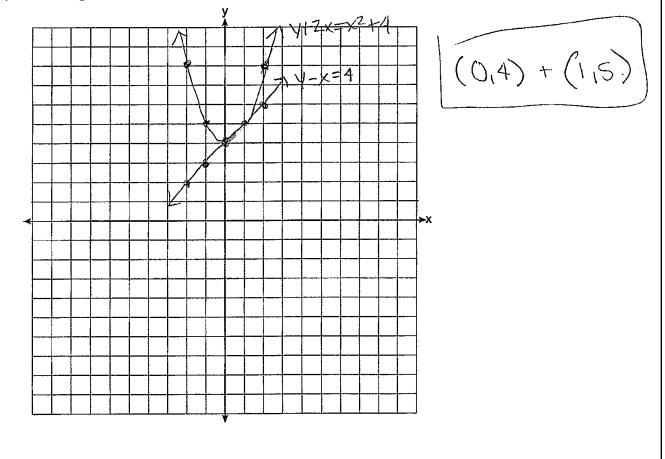

Score: 2

The student makes a conceptual error when graphing the parabola, but appropriate solutions are found.

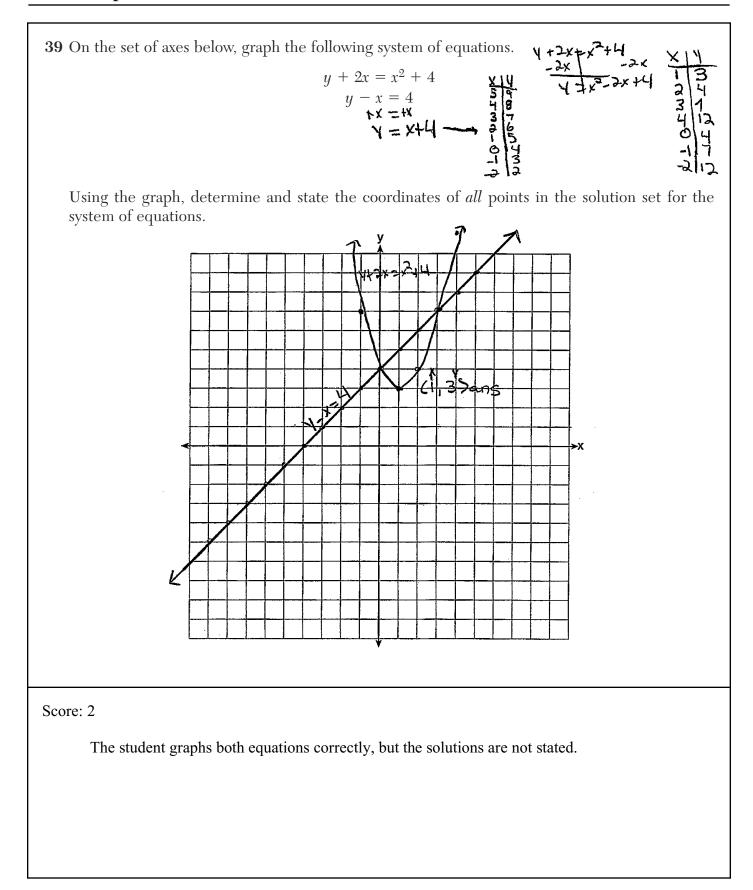

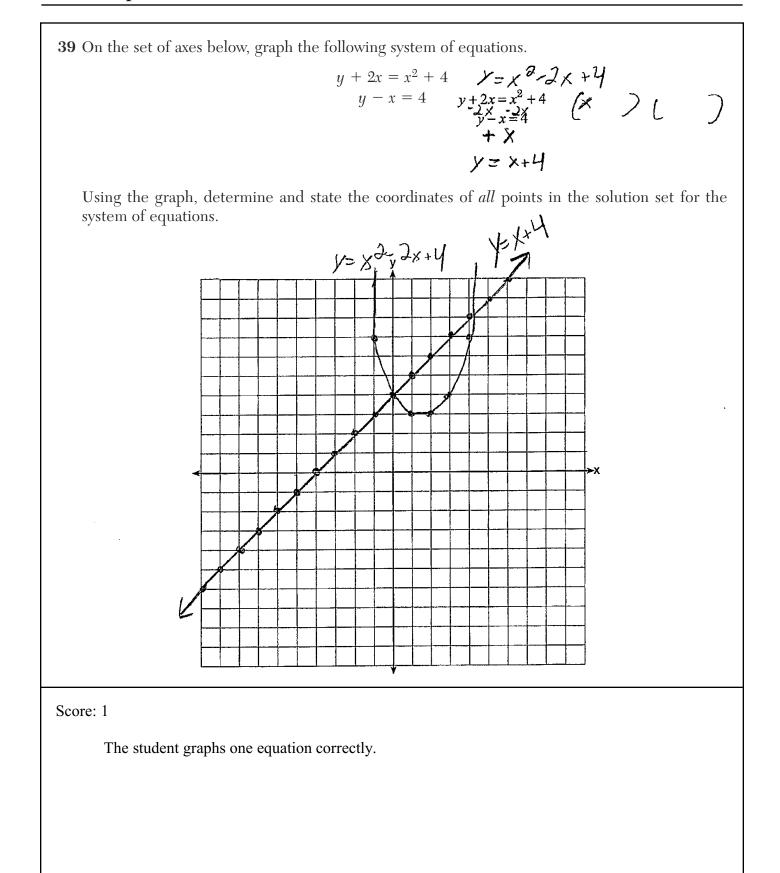

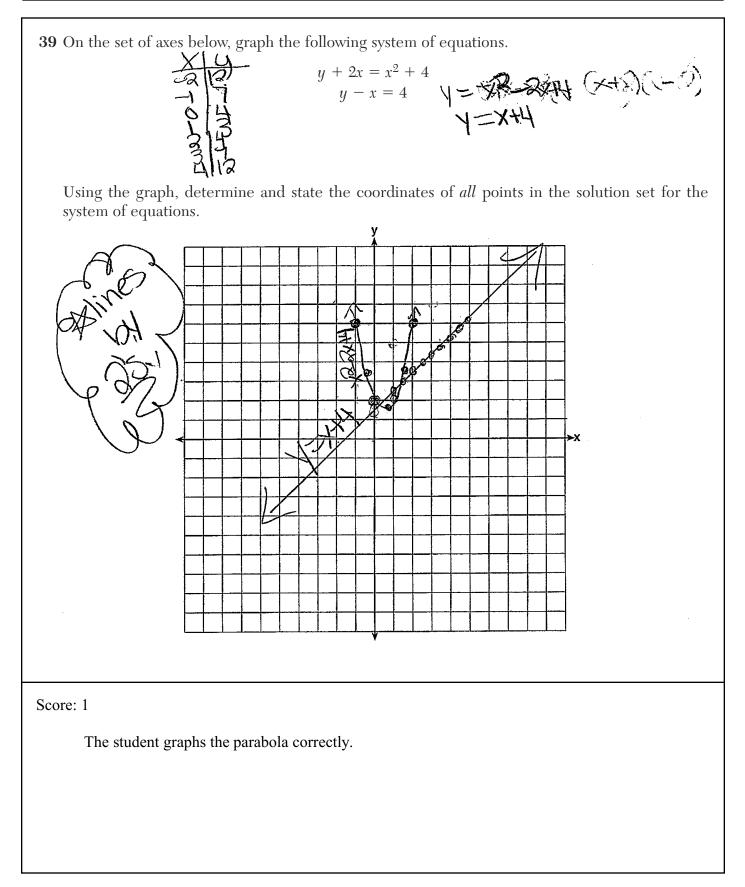

**39** On the set of axes below, graph the following system of equations.  $y + 2x = x^2 + 4$ y - x = 4 (0, 4) Using the graph, determine and state the coordinates of *all* points in the solution set for the system of equations. у ģ, J. 0 ►¥ y -Score: 0 No correct work is shown.